## **Blogging Instructions**

- 2. The design of each blog will be different. Below are samples of a blog page. The location of the student identifiers (it may be your first name, a number, or your initials) is in the second column. The location of your ID (it may be your first name, a number, or your initials) might be different on your blog.

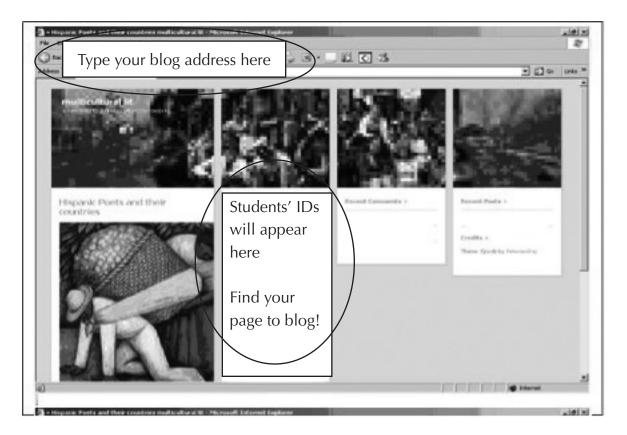

3. After you click on your identifier, you will see this page.

## DO NOT FILL IN YOUR FULL NAME DO NOT FILL IN YOUR E-MAIL ADDRESS DO NOT FILL IN THE WEBSITE

Just use your identifier, unscramble the mystery word, and post your analysis.

To post your analysis, just cut and paste from your original Word document. **Please note:** photos, maps, or anything other than text will not post.

## **Blogging Instructions** (continued)

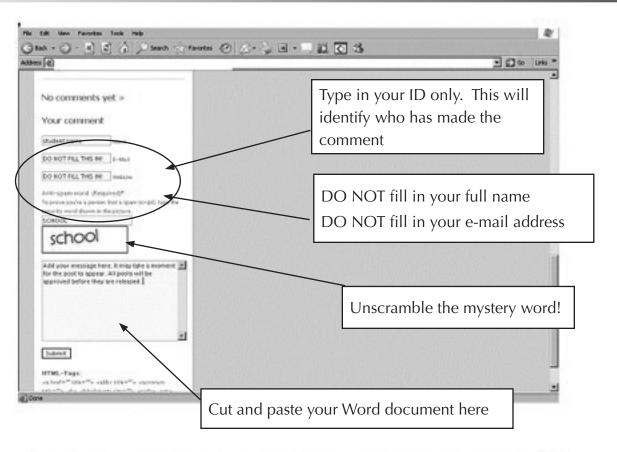

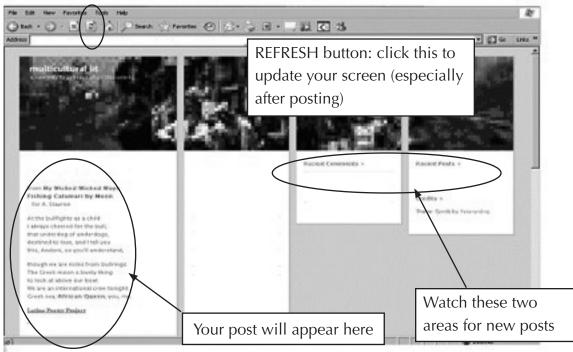

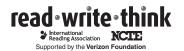